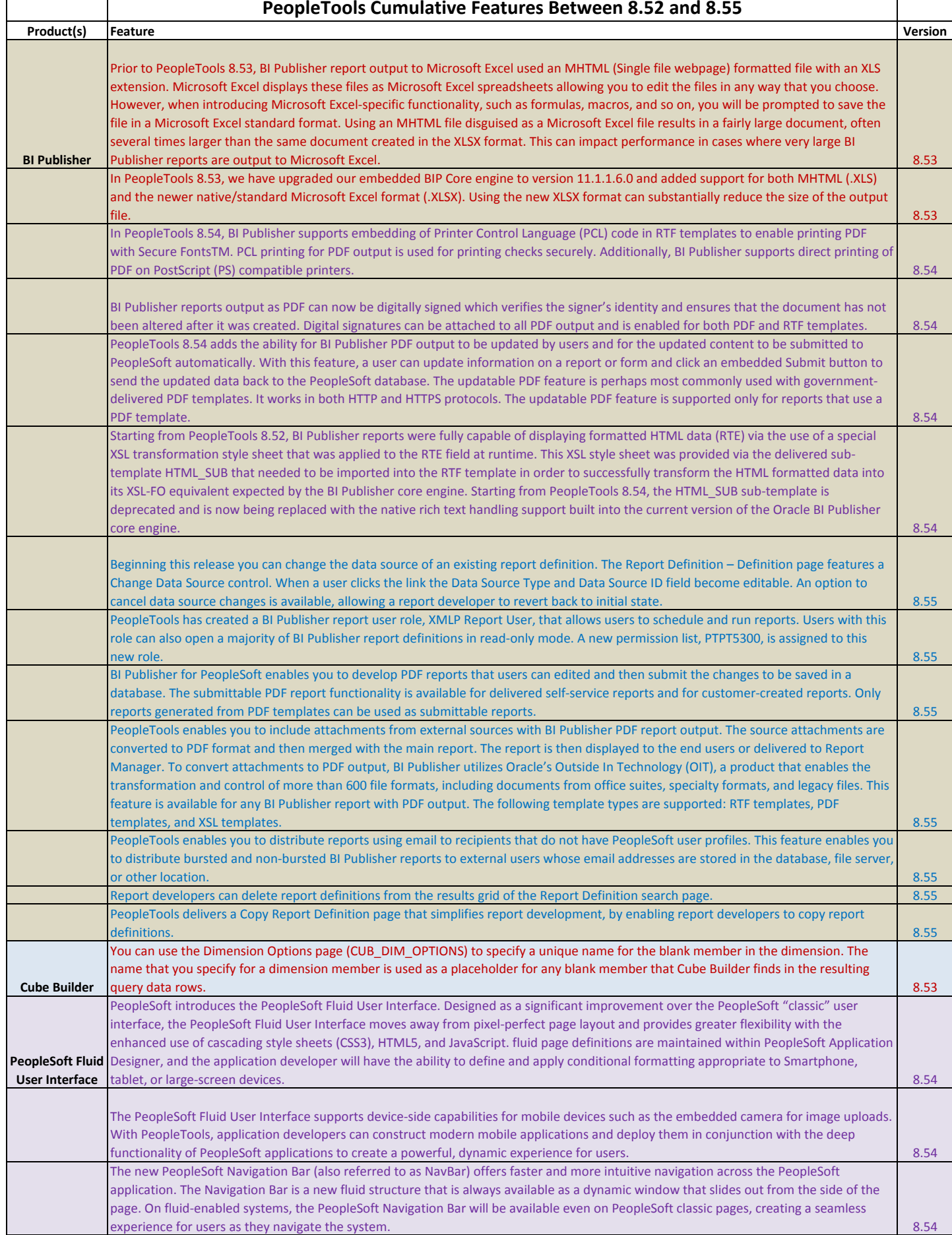

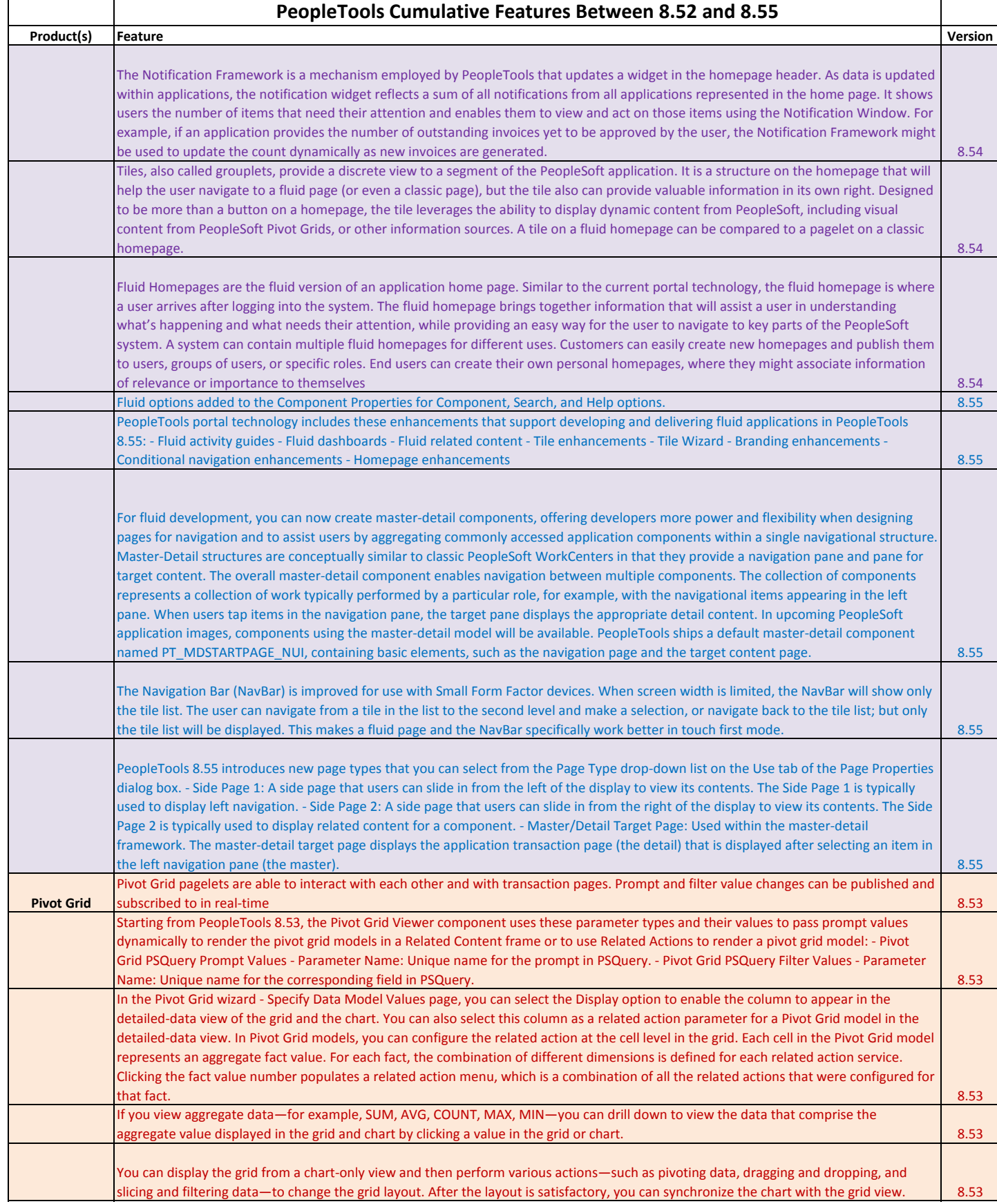

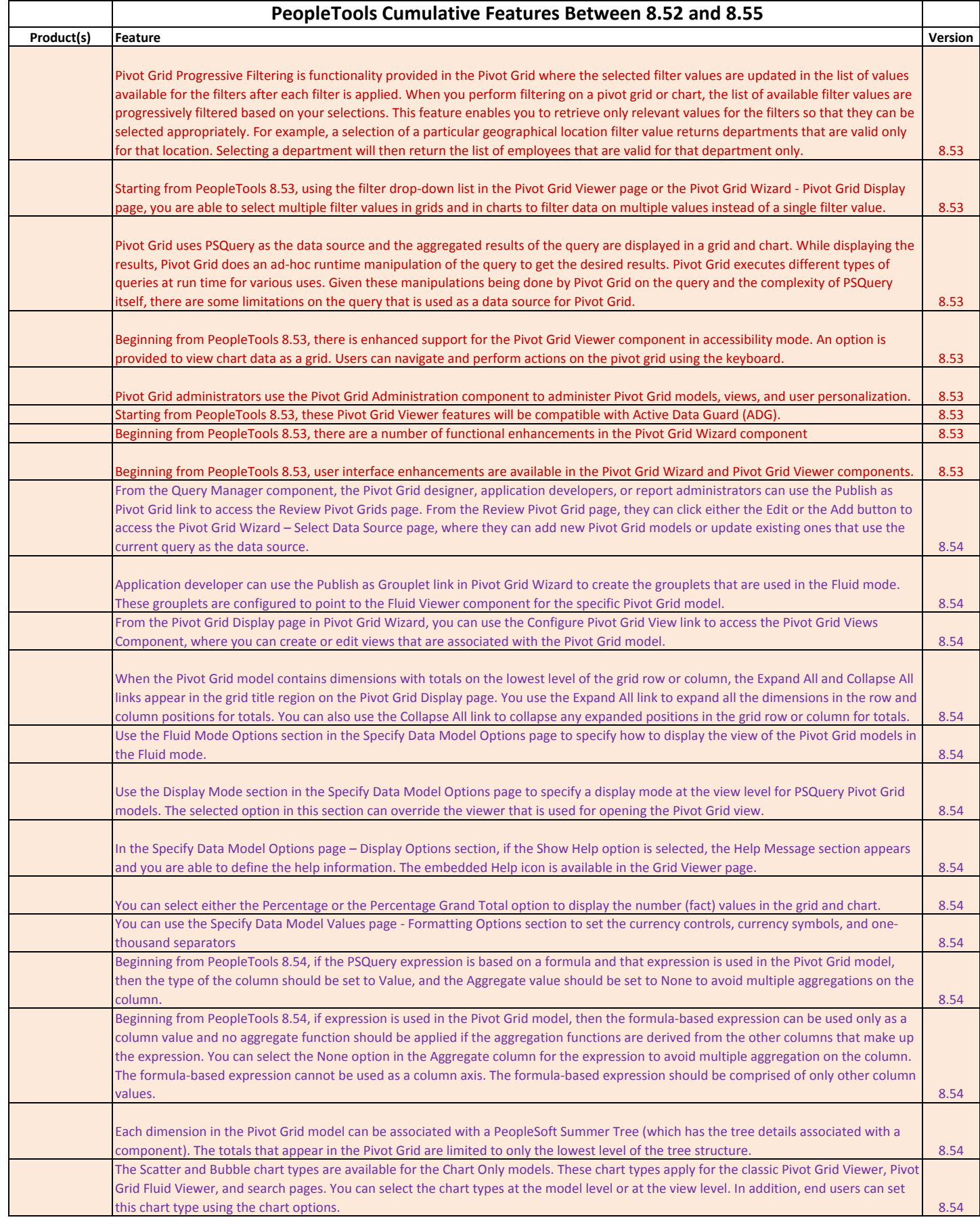

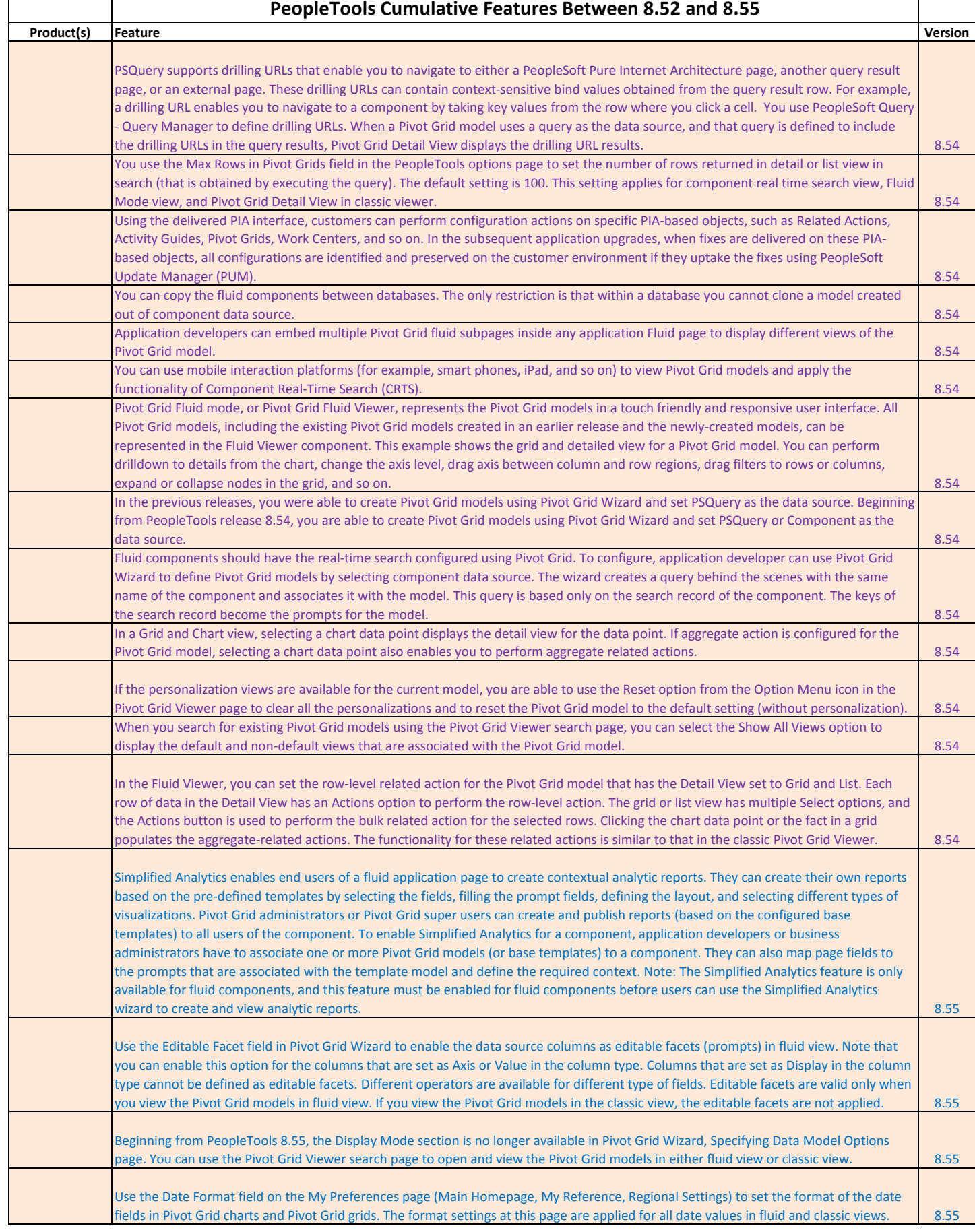

 $\top$ 

 $\overline{\phantom{0}}$ 

**T** 

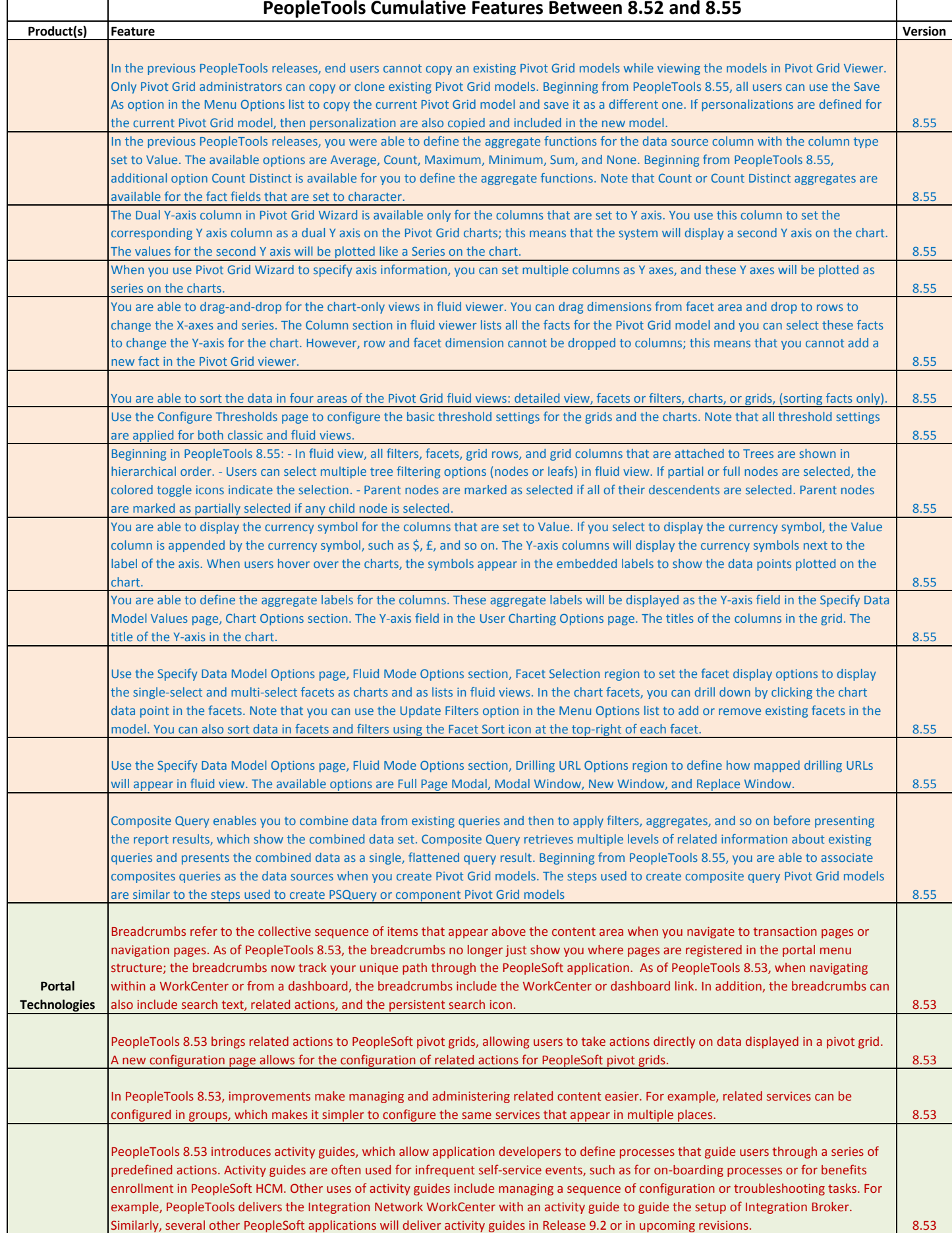

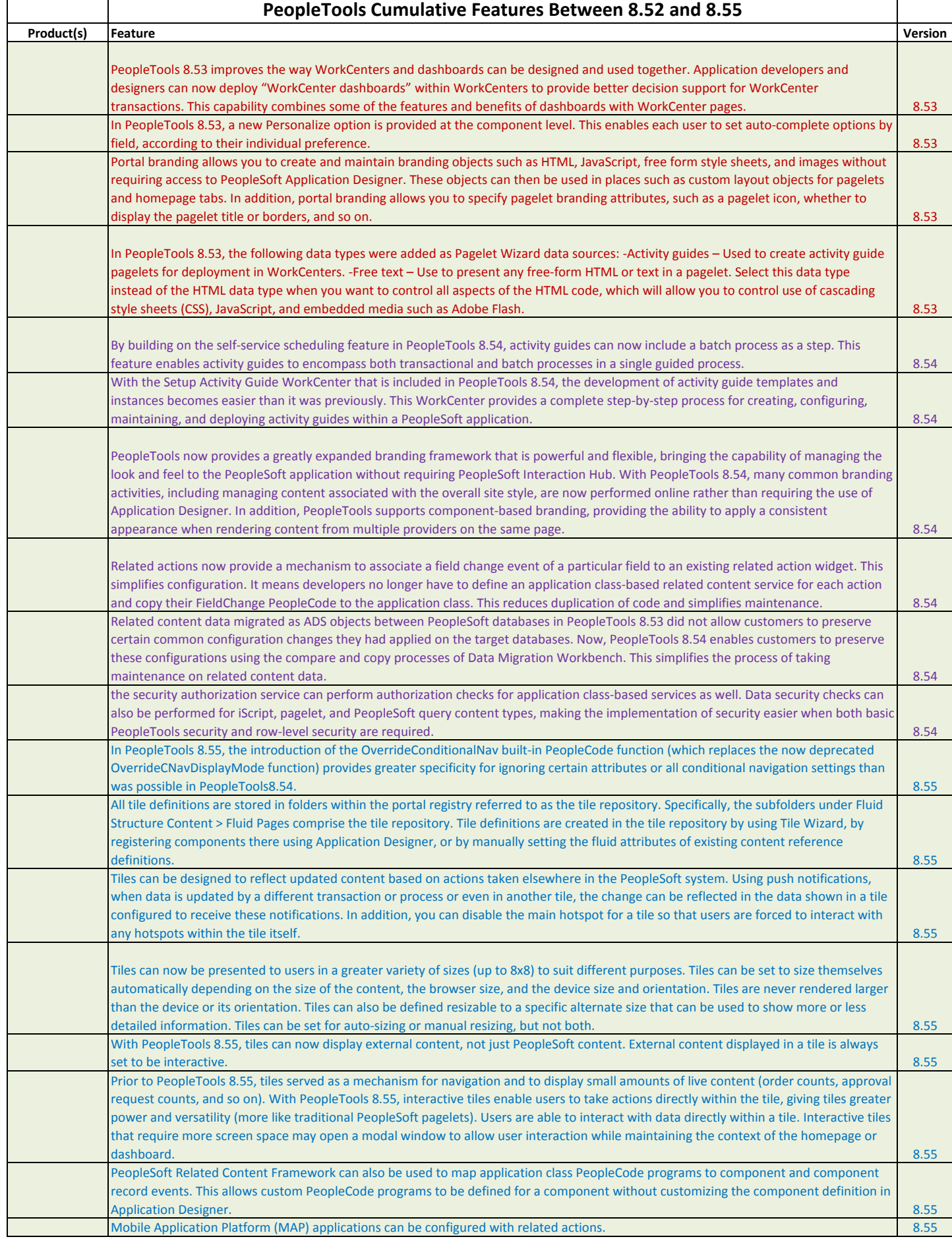

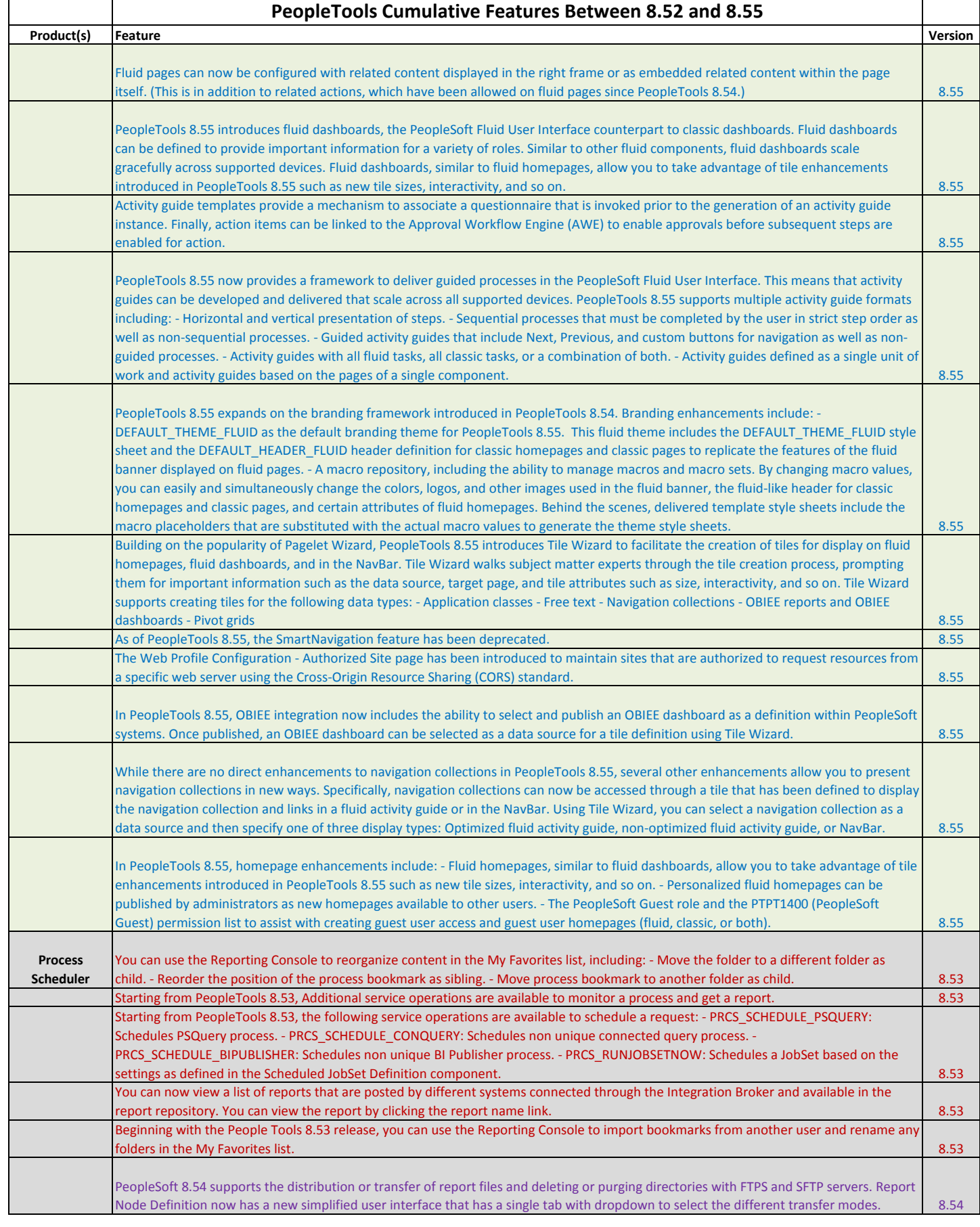

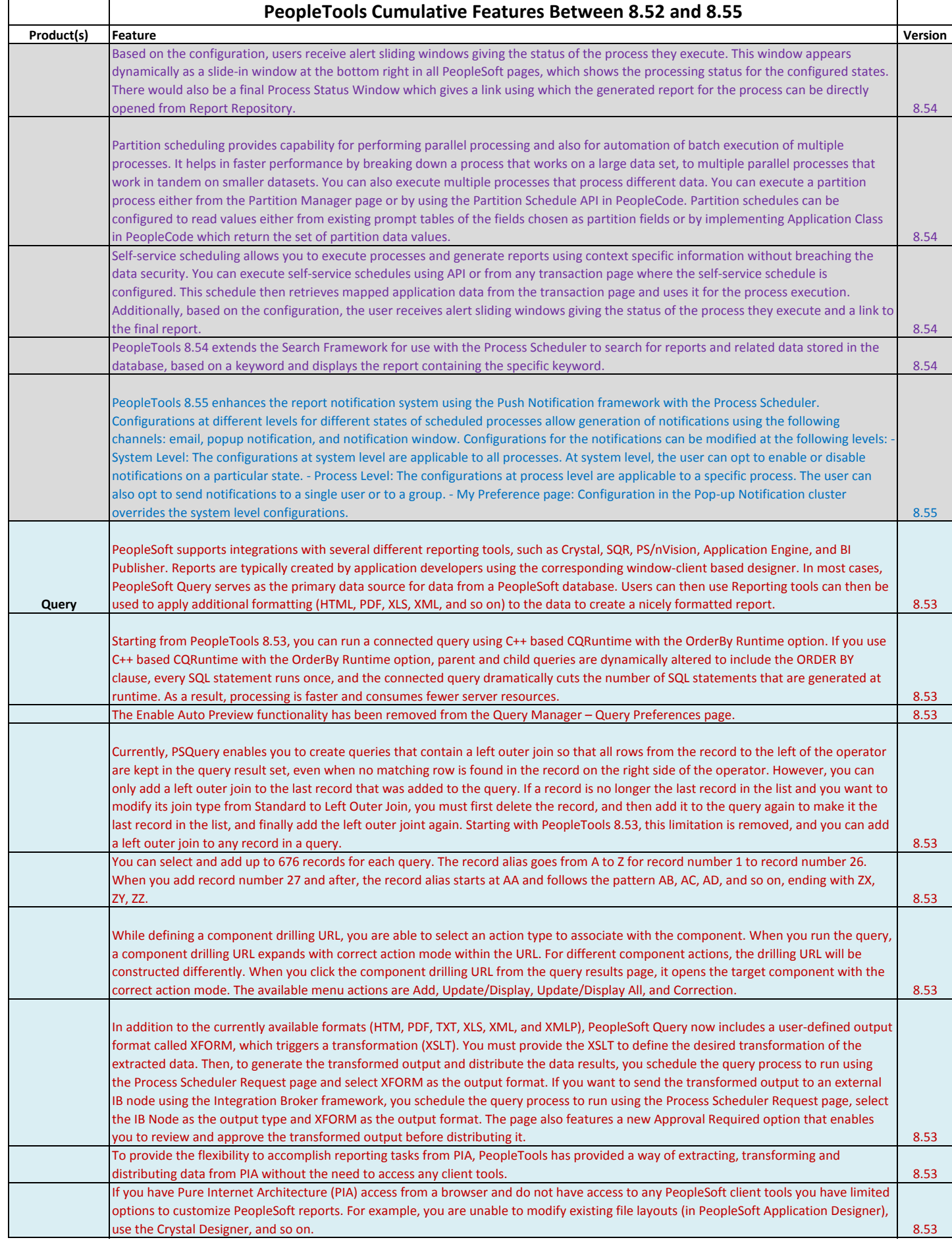

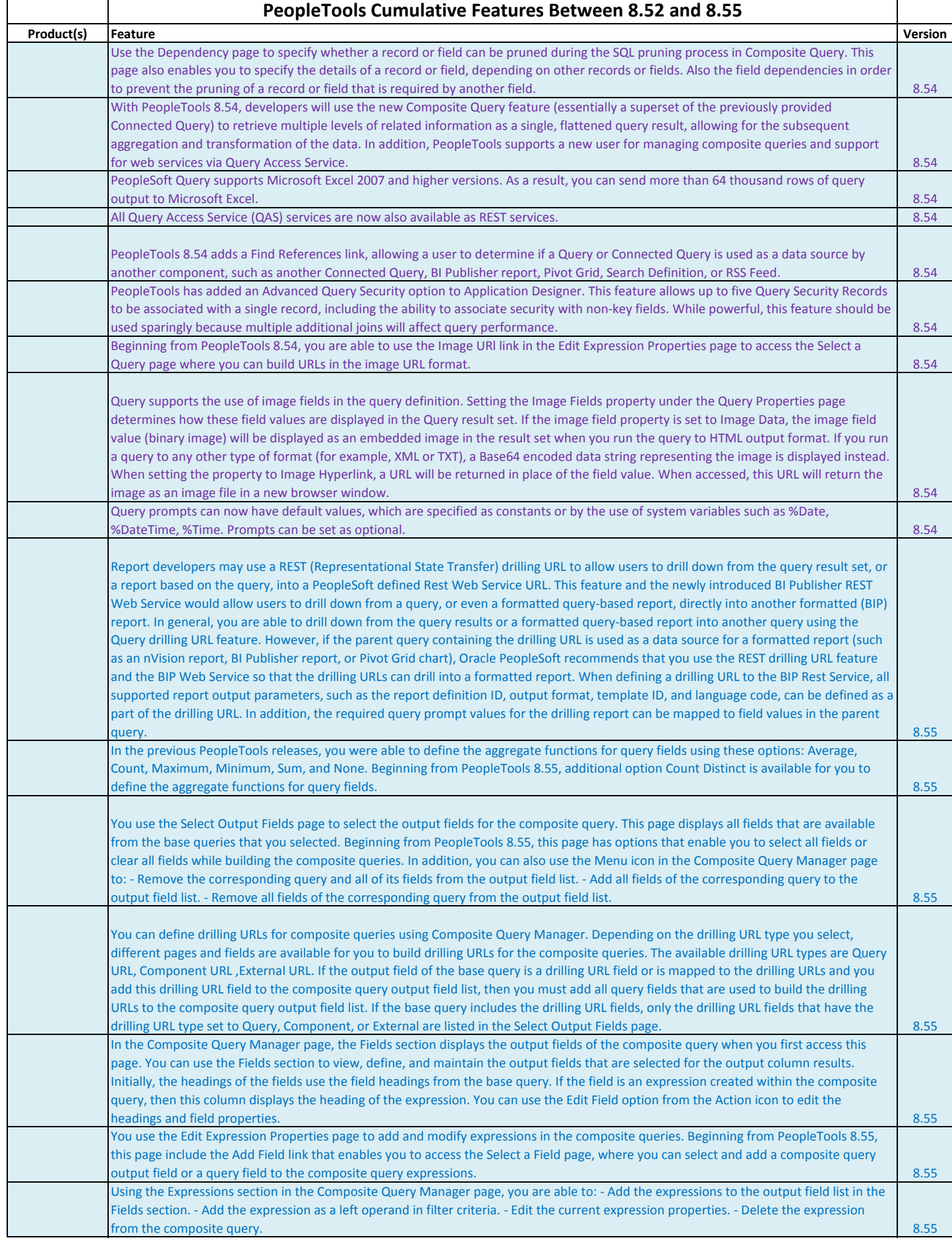

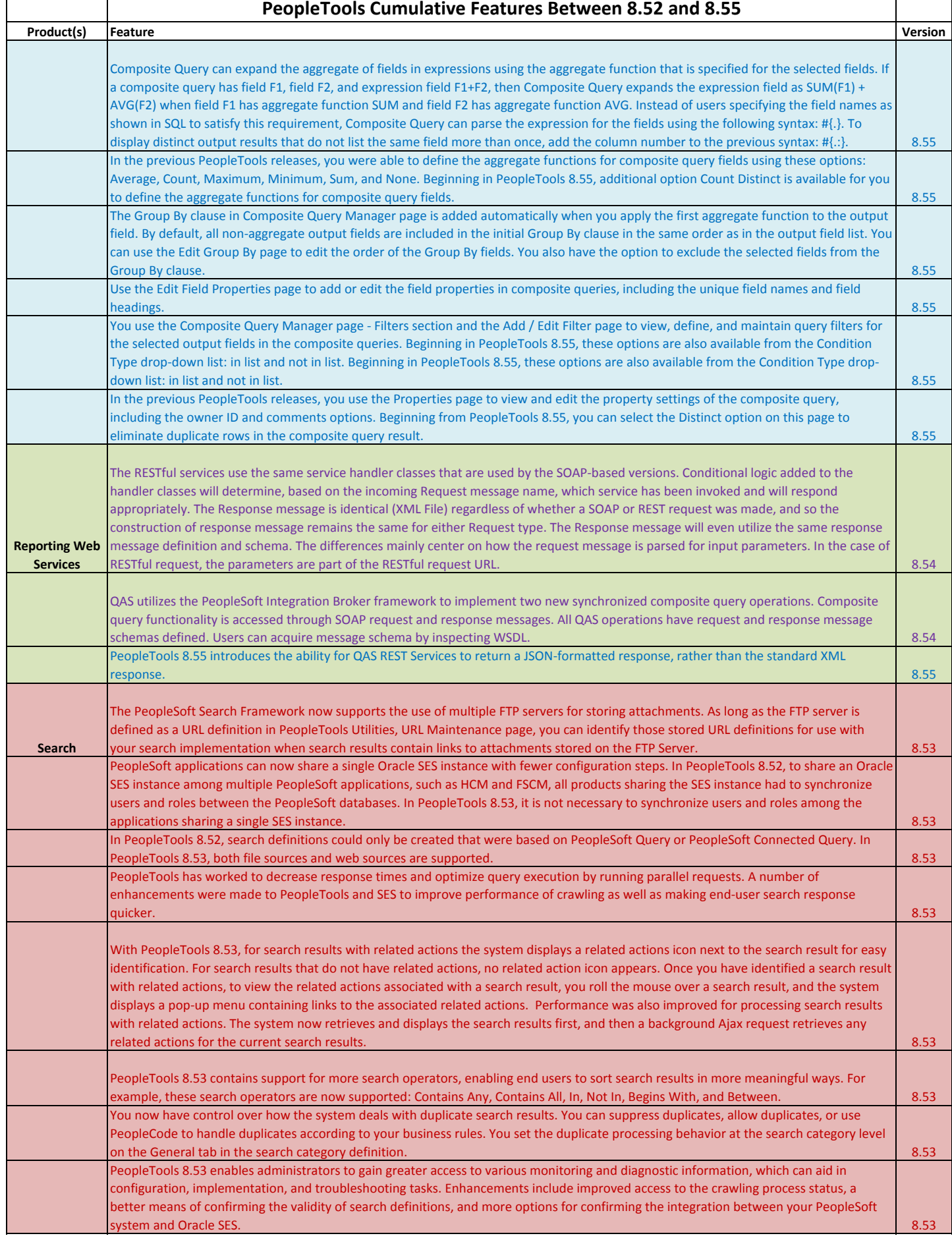

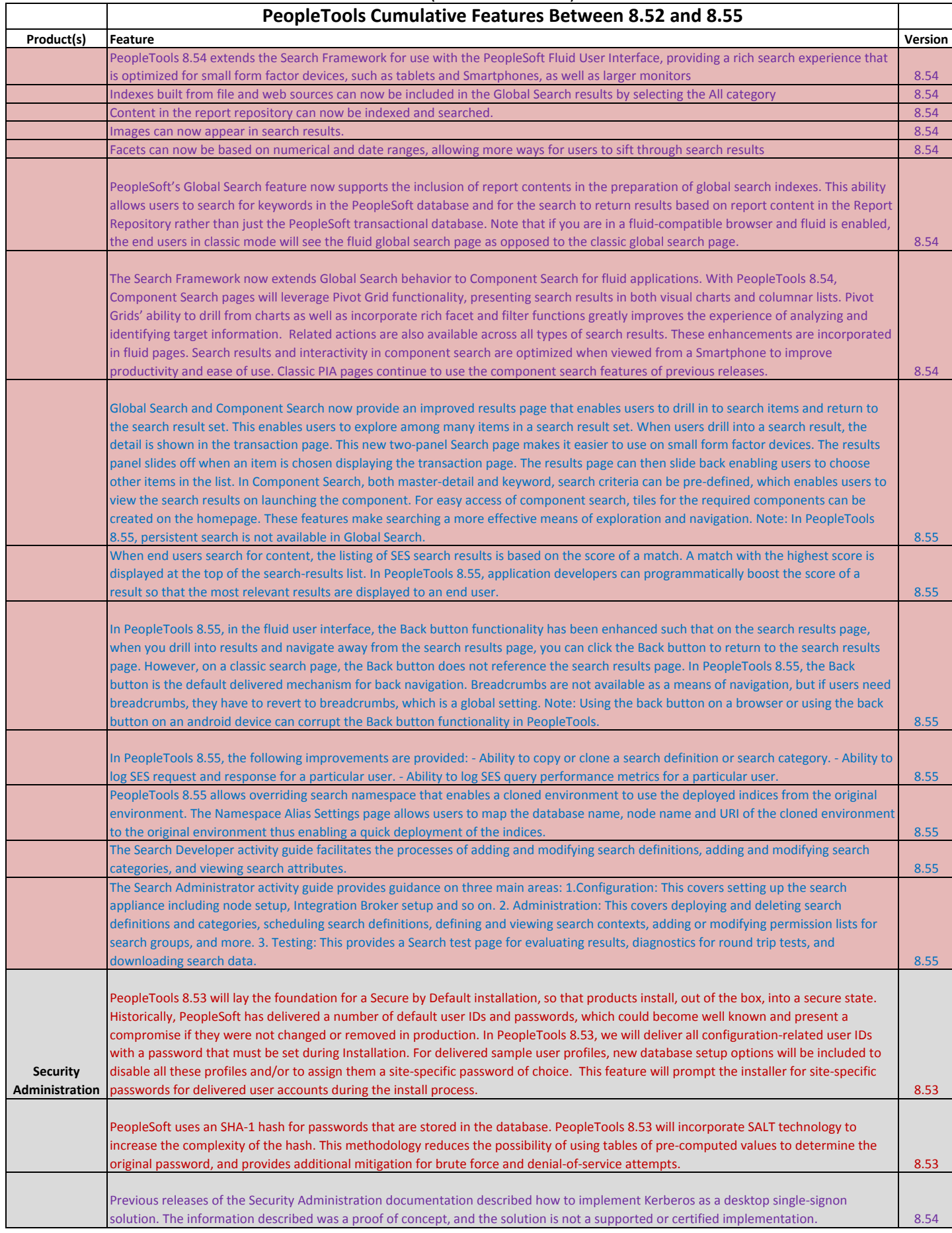

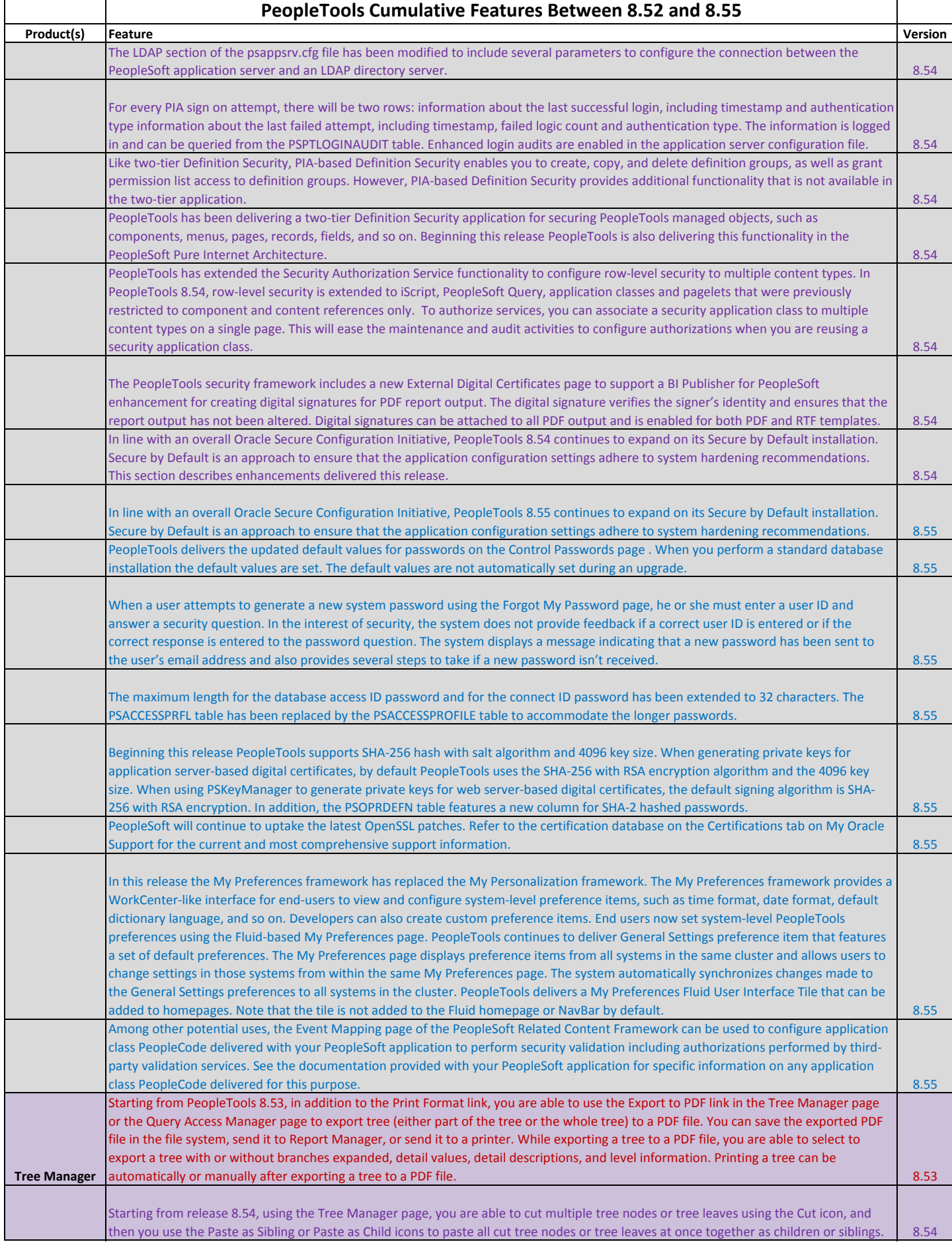